**[赵刚](https://zhiliao.h3c.com/User/other/0)** 2007-09-26 发表

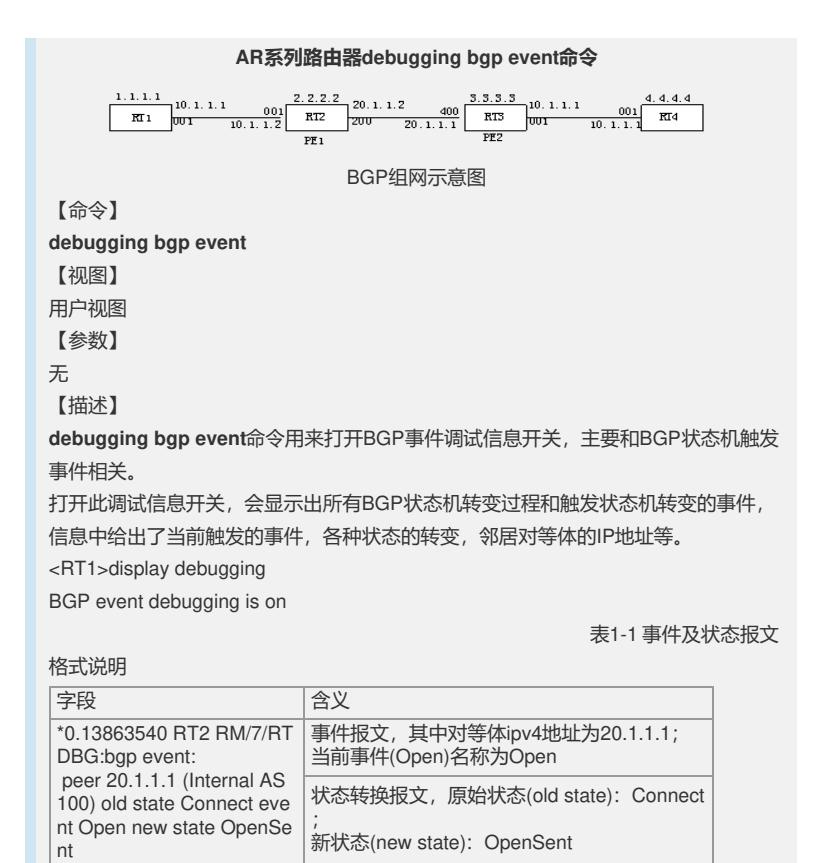

## 【举例】

**例1:**建立BGP邻居时的事件调试信息显示如下

\*0.13851446 RT2 RM/7/RTDBG:bgp event: peer 20.1.1.1 (Internal AS 100) old state Idle event Start new state Active

[RT2-bgp]

\*0.13863524 RT2 RM/7/RTDBG:bgp event: peer 20.1.1.1 (Internal AS 100) old state Active event ConnectRetry new state Connect

\*0.13863540 RT2 RM/7/RTDBG:bgp event: peer 20.1.1.1 (Internal AS 100) old state Connect event Open new state OpenSent

\*0.13863680 RT2 RM/7/RTDBG:bgp event: peer 20.1.1.1 (Internal AS 100) old state OpenSent event RecvOpen new state OpenConfirm

\*0.13863680 RT2 RM/7/RTDBG:bgp read: 20.1.1.1 (Internal AS 100): 0 bytes buffere d

\*0.13863712 RT2 RM/7/RTDBG:bgp event: peer 20.1.1.1 (Internal AS 100) old state OpenConfirm event RecvKeepAlive new state Established

打开此调试信息开关,只显示出所有BGP状态机转变过程和触发状态机转变的事件, 如果BGP邻居无法建立,从中可以定位是在那个状态出现问题,是什么事件触发等。